### Algorithmique...

# **Les algorithmes de tri**

Nicolas Delestre et Michel Mainguenaud

{Nicolas.Delestre,Michel.Mainguenaud}@insa-rouen.fr

Adapté pour l'ENSICAEN par

Luc Brun

luc.brun@ensicaen.fr

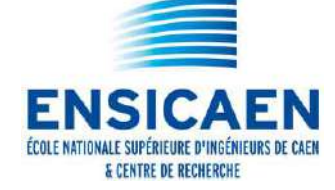

### Plan...

#### ■ Les algortihmes de tri

- Définition d'un algorithme de tri,
- $\blacksquare$  Le tri par minimum successifs,
- $\blacksquare$  Le tri a bulles,
- Le tri rapide.
- Les algorithmes de recherche.
	- Recherche séquentielle non triée
	- Recherche séquentielle triée,
	- Recherche dichotomique.

### Définition d'un algorithme de Tri

- Les tableaux permettent de stocker plusieurs éléments de même type au sein d'une seule entité,
- Lorsque le type de ces éléments possède un ordre total, on peut donc les ranger en ordre croissant ou décroissant,
- Trier un tableau c'est donc ranger les éléments d'un tableau en ordre croissant ou décroissant
	- Dans ce cours on ne fera que des tris en ordre croissant
- $\blacksquare$  Il existe plusieurs méthodes de tri qui se différencient par leur complexité d'exécution et leur complexité de compréhension pour le programmeur.
	- Examinons tout d'abord : *le tri par minimum successif*

Tous les algorithmes de tri utilisent une procédure qui perme<sup>t</sup> d'échanger (de permuter) la valeur de deux variables Dans le cas où les variables sont entières, la procédure échanger est la suivante :

**procédure** échanger **(**E/S a,b : Entier**)Déclaration** temp : Entier **début**

```
temp ← a
\mathrm{a}\leftarrow\mathrm{b}b \leftarrow temp
```
#### **fin**

### Tri par minimum successif...

**Principe** 

- Le tri par minimum successif est  ${\mathbf t}$  - un tri par sélection : .
	- Pour une place donnée, on sélectionne l'élément qui doit y être positionné
- De ce fait, si on parcourt la tableau de gauche à droite, on positionne à chaque fois le plus petit élément qui se trouve dans le sous tableau droit■ Ou plus généralement : Pour trier le sous-tableau t[i..nbElements] il suffit de positionner au rang i le plus petit élément de cesous-tableau et de trier le sous-tableau t[i+1..nbElements]

### Tri par minimum successif...

Par exemple, pour trier<sup>&</sup>lt;101, 115, 30, 63, 47, 20<sup>&</sup>gt;, on va avoir les bouclessuivantes :

- i=1  $<$ 101, 115, 30, 63, 47, 20 $>$
- i=2 <20, 115, 30, 63, 47, 101 $>$
- i=3 <20, 30,  $\qquad \quad , 63, 47, 101$ >
- i=4 <20, 30,  $\qquad$  , 63, 115, 101>
- i=5  $<$ 20,30, 47, 63, 115, 101 $>$
- Donc en sortie : <20, 30, 47, 63, 101, 155>

Il nous faut donc une fonction qui pour soit capable de déterminer le plus petitélément (en fait l'indice du plus petit élément) d'un tableau à partir d'un certainrang

### Fonction indiceDuMinimum...

**fonction** indiceDuMinimum**(**<sup>t</sup> : Tableau[1..MAX] d'Entier ; rang, nbElements :Naturel**) :** Naturel

**Déclaration** i, indiceCherche : Naturel

#### **début**

indiceCherche←← rang<br>1 à nhF **pour**i←rang+1**à** nbElements **faire si** t[i]<t[indiceCherche] **alors**

**finsifinpour retourner** indiceCherche **fin**

### Tri par minimum successif...

L'algorithme de tri est donc : **procédure** effectuerTriParMimimumSuccessif **(**E/S <sup>t</sup> : Tableau[1..MAX]d'Entier; E nbElements : Naturel**)Déclaration** i,indice : Naturel

**début**

```
pouri←1à nbElements-1 faire
       indice ← indiceDuMinimum(t,i,nbElements)<br>si i + indice alors
       \mathbf{s}\mathbf{i} if \neq indice alors
          echanger(t[i],t[indice])finsifinpourfin
```
### Complexité

Recherche du minimum sur un tableau de taille  $n$  $\rightarrow$  Parcours du tableau.

Complexité en  $\mathcal{O}(n^2)$ .

### Le tri à bulles

Principe de la méthode : Sélectionner le minimum du tableau en parcouran<sup>t</sup> le tableau de la fin au début et en échangeant tout coupled'éléments consécutifs non ordonnés.

Par exemple, pour trier<sup>&</sup>lt;101, 115, 30, 63, 47, 20<sup>&</sup>gt;, on va avoir les bouclessuivantes :

- i=1  $<$ 101, 115, 30, 63, 47, 20 $>$ 
	- $<\!101,\,115,\,30,\,63,\,20,\,47\!>$
	- $<\!101,\,115,\,30,\,20,\,63,\,47\!>$
	- $<\!101,\,115,\,20,\,30,\,63,\,47\!>$
	- $<\!101,\,20,\,115,\,30,\,63,\,47\!>$
- i=2  $<$ 20, 101, 115, 30, 63, 47 $>$
- i=3  $<$ 20, 30,101, 115, 47, 63 $>$
- i=4  $<$ 20, 30,47,101, 115, 63 $>$
- i=4  $<$ 20, 30, 47, 63, 101, 115 $>$
- Donc en sortie :  $<$ 20, 30, 47, 63, 101, 155 $>$

**procédure** TriBulles **(**E/S <sup>t</sup> : Tableau[1..MAX] d'Entiers,nbElements : Naturel**)**

```
Déclaration i,k : Naturel
débutpouri←0à nbElements-1 faire

pourk←nbElements-1à i+1 faire

si t[k]<t[k-1] alors
```
**finsifinpourfinpourfin**

### Tri à bulles : Complexités

Nombre de tests (moyenne et pire des cas) :

Compléxité en  $\mathcal{O}(n)$ 2 $^2).$ 

Nombre d'échanges (pire des cas):

$$
E(n) = n - 1 + n - 2 + \dots + 1 \to \mathcal{O}(n^2)
$$

Nombre d'échange (en moyenne) $\mathcal{O}(n)$ 2 $\binom{2}{1}$  (calcul plus compliqué)

En résumé : complexité en  $\mathcal{O}(n)$ 2 $^2).$ 

### Le tri rapide

#### ■ Principe de la méthode

- Choisir un élément du tableau appelé *<sup>p</sup>ivot*,
- Ordonner les éléments du tableau par rapport au pivot
- Appeler récursivement le tri sur les parties du tableau

lacional di *a* 

 $\hat{a}$  $\blacksquare$  à droite du pivot.

### La partition

**procédure** partition **(**E/S t: Tableau[1..MAX] d'**Entier**; <sup>E</sup> :premier, dernier : **Naturel**, S: indPivot: **Naturel)**

```
Déclaration compteur, i : Naturel,pivot: Entier
```
#### **début**

```
compteur ← premier<br>nivot ← t[premier]
pivot ← t[premier]<br>nour i ← premier+
pour i ←premier+1 à dernier faire
   si t(i) < pivot alorscompteur ← compteur+1
      echange(t[i],t[compteur]);finsi
```
#### **finpour**

```

echanger(T,compteur,premier)indPivot ← compteur
```
#### **fin**

## Exemple de partition

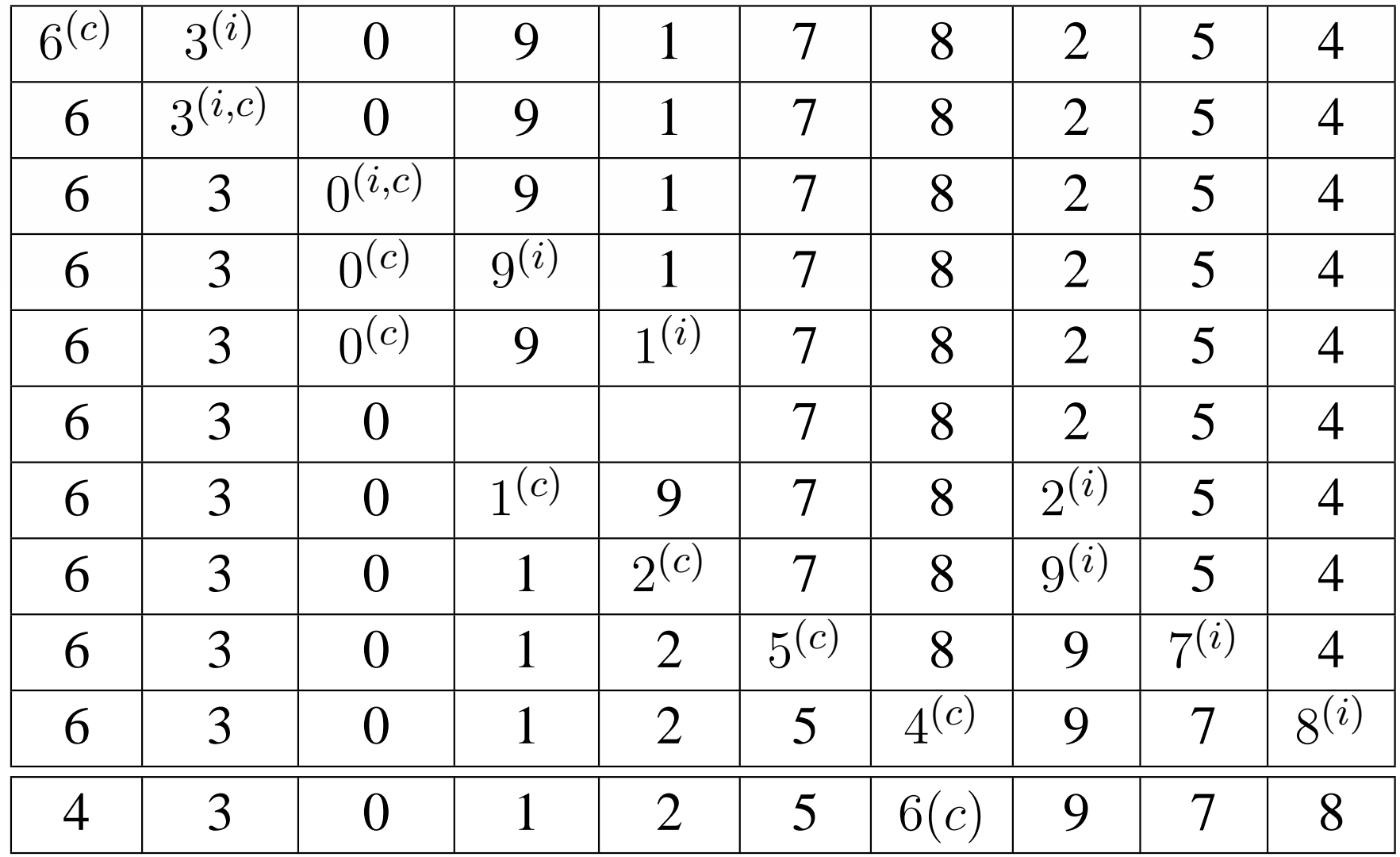

### Le tri rapide

#### Algorithme :

**procédure** triRapide **(**E/S <sup>t</sup> : Tableau[1..MAX] d'**Entier**; gauche,droit : **Naturel)**

**Déclaration** <sup>p</sup>ivot : **Naturel**

#### **début**

**si** gauche<droite **alors**

partition(t,gauche,droite,pivot)

triRapide(t,gauche,pivot-1)

triRapide(t,pivot+1,droite)

**finsi**

**fin**

### Exemple. . .

Dans l'exemple précédent on passe de :<6,3,0,9,1,7,8,2,5,4> à  $<$ 4,3,0,1,2,6,8,9,7> et on se relance sur :

- $<$ 4,3,0,1,2> et
- $\blacksquare < 8,9,7>$

### Complexité

Le tri par rapport au pivot nécessite de parcourir le tableau. On relance ensuite le processus sur les deux sous tableaux à gauche et à droite dupivot.

$$
T(n) = n + T(p) + T(q)
$$

 $p,q$  taille des sous tableaux gauche et droits. Dans le meilleur des cas  $p = q$  et:

Posons  $n = 2^p$ . On obtient :

$$
T(p) = 2p + 2T(p - 1) = p2p + 2p
$$

En repassant en  $n: T(n) = log_2(n).n + n$ . La complexité est donc en  $\mathcal{O}(n \log_2(n))$  (dans le meilleur des cas). Tableaux – p.19/23

### Algorithmes de recherche

Recherche dans un tableau non trié. **fonction** rechercheNonTrie **(**tab : Tableau[0..MAX] d'Éléments, <sup>x</sup> :Élément**) :** Naturel

**Déclaration** <sup>i</sup> : Naturel

**début**

```
\mathrm{i}\leftarrow0tant que (i \leq MAX) et (tab[i] \neq x) faire
   i ← i+1<br>tantau
fintantque
si i=MAX+1 alors
   retourner MAX+1finsiretourneri
```
**fin**

### Algorithmes de recherche

Recherche séquentielle dans un tableau trié.

**fonction** rechercheSeqTrie **(**tab : Tableau[0..MAX+1] d'Éléments, <sup>x</sup> : Élément**):** Naturel

### **Déclaration** <sup>i</sup> : Naturel

#### **début**

 $\mathrm{i}\leftarrow0$ 

```

tant que x>tab[i] faire
       i ← i+1<br>tantau
   fintantque
retournerifin
```
### Algorithme de recherche

**fonction** rechercheDicoTrie **(**tab : Tableau[0..MAX] d'Éléments, <sup>x</sup> : Élément**) :**Naturel

**Déclaration** gauche,droit,milieu : Naturel

#### **début**

```
gauche←0;droit←MAX

tant que gauche
≤ droit faire
```

```
 (gauche+droit) div 2
si x=tab[milieu] alors retourner milieu finsi
   si x<tab[milieu] alorsdroit ← milieu-1<br>on
   sinongauche ← milieu+1<br>si
   finsifintantque
retourner MAX+1
```
### Exemple

- On cherche 101 dans <sup>&</sup>lt;20, 30, 47, 63, 101, <sup>115</sup>>.
- $i=1<$  20(g), 30, 47(m), 63, 101, 115(d)>.
- $i=2$  <20, 30, 47, 63(g), 101(m), 115(d)>.